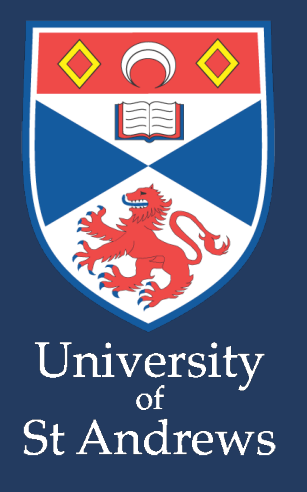

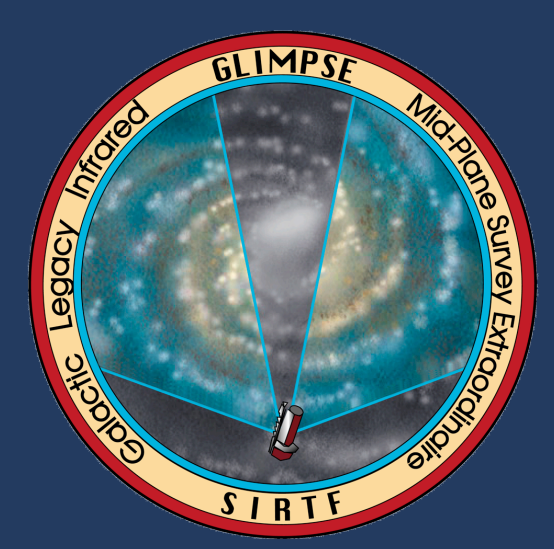

# SED modeling of young massive stars

### Thomas Robitaille University of St Andrews, UK

GLIMPSE/SAGE teams, including Barb Whitney (SSI), Remy Indebetouw (Virginia), Matt Povich (UW), Marta Sewilo (STScI), Christer Watson (Manchester)

Kenny Wood, Katharine Johnston & Chris Poulton (St Andrews), Deb Shepherd (NRAO), Joe Mottram & Melvin Hoare (Leeds)

And many others!

A GLIMPSE of the Galactic mid-plane

Techniques developed to analyze YSO SEDs ➡ Grid of SED models ➡ SED fitting using pre-computed models

Applications and caveats for MYSOs

Modeling large numbers of YSOs in GLIMPSE ➡ Catalog of ~25,000 IR excess sources

# The Radiation Transfer Code

- Developed by Whitney et al.
- 3D Monte-Carlo code
- Computes SEDs, images, polarization maps
- For this grid of models, assume an axisymmetric dust density distribution

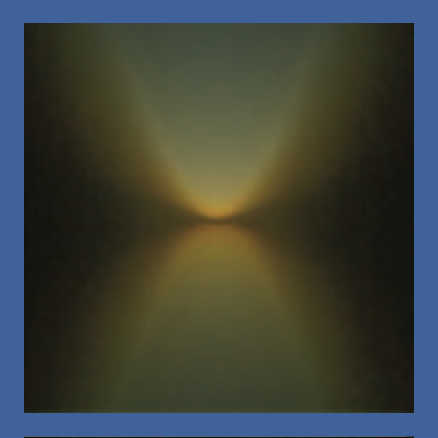

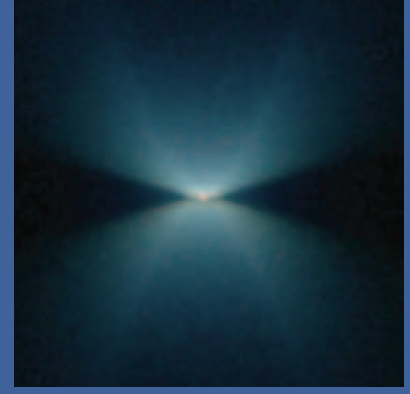

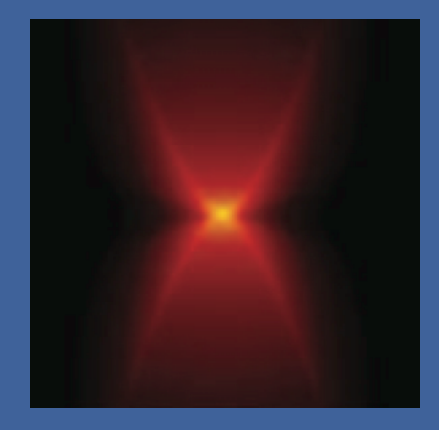

Whitney et al. (2003)

# Grid of YSO SED models

- Aim is to learn about the physical conditions in thousands of YSOs
- 20,000 RT models (65,000 CPU hours)
- Large range of stellar masses (0.1-50 Msol) and evolutionary stages (embedded protostars to dispersing disks)
- Each model predicts an emergent SED at 10 viewing angles
- 200,000 SEDs in total

# Grid of YSO SED models

### **14 parameters - not all important at all stages of evolution**

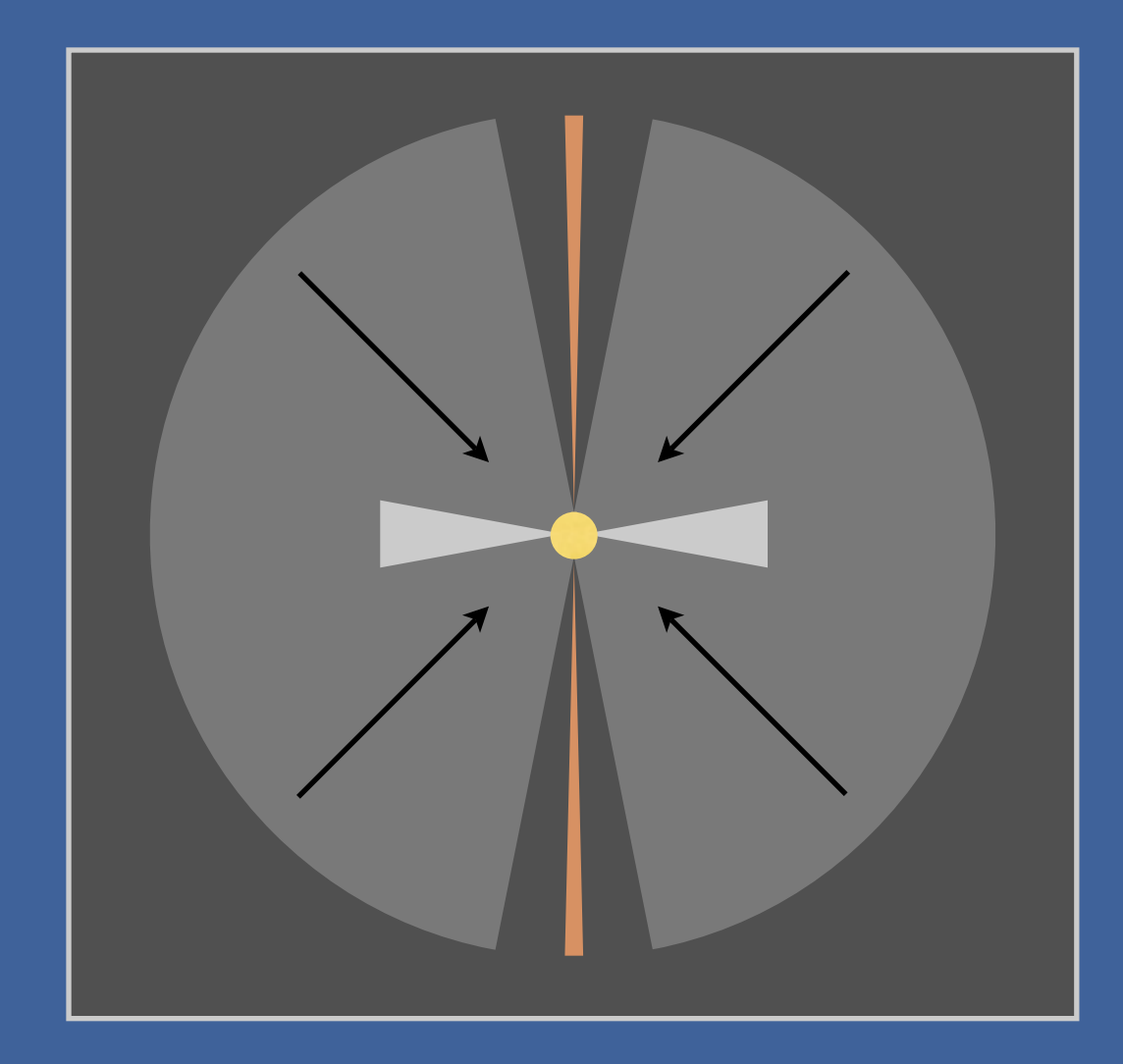

- Ingredients:
	- Pre-main sequence star
	- ➡ Disk
	- ➡ Infalling envelope
	- Bipolar cavities
- Sampling of parameter space includes previously observed or predicted geometries

For more details, see Robitaille et al. (2006)

# Example SEDs

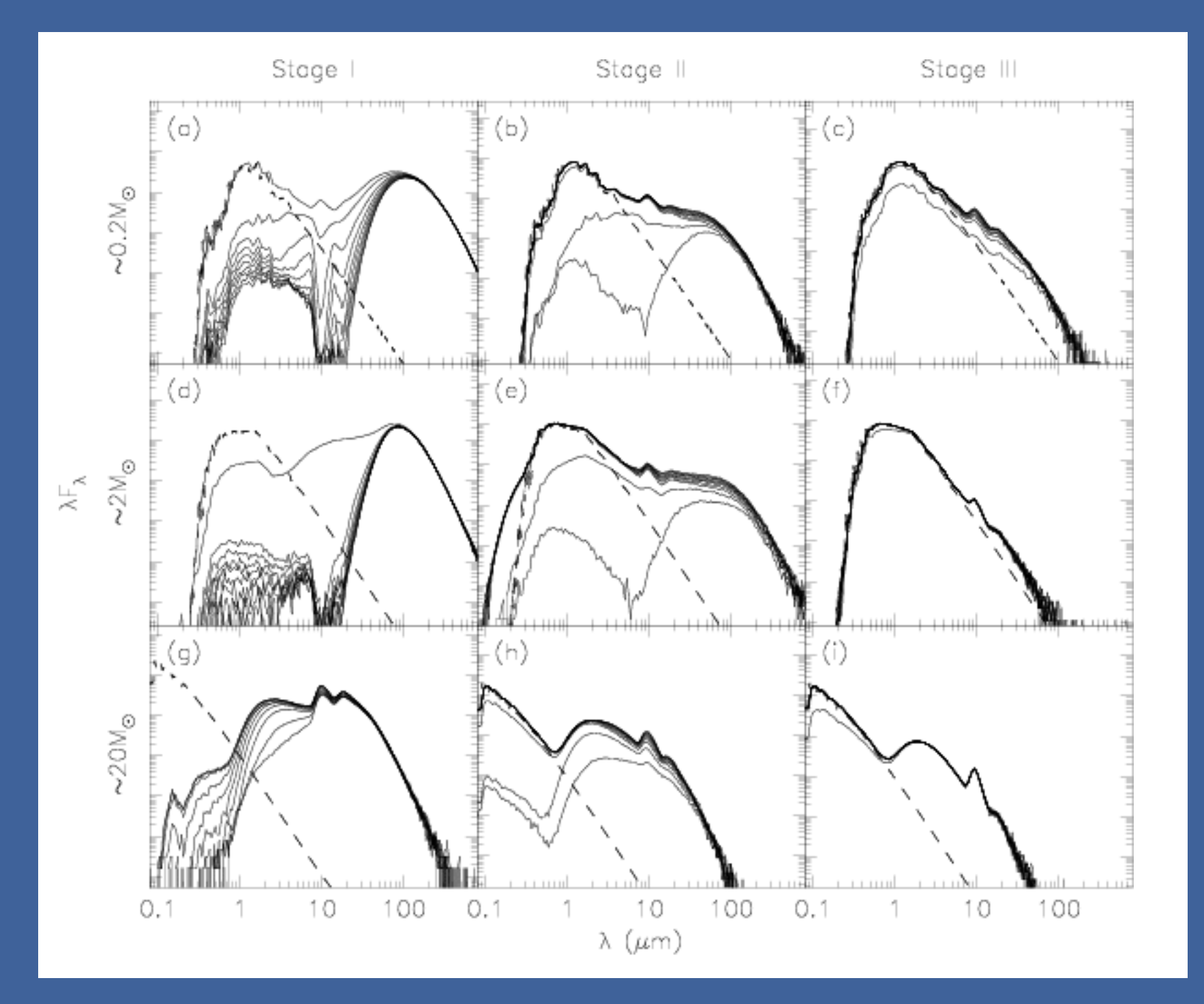

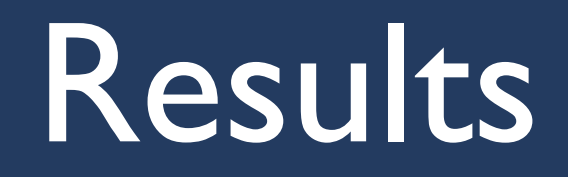

- The near-IR and mid-IR colors of disk-only sources are mainly sensitive to the stellar temperature, disk inner radius, and disk scaleheight (e.g. h100AU)
- Embedded sources can have a very large range of mid-IR colors, overlapping with disk colors.Very blue colors are possible in IRAC wavelengths due to scattering in bipolar cavities
- Data beyond 20µm crucial to reliably estimating evolutionary stages

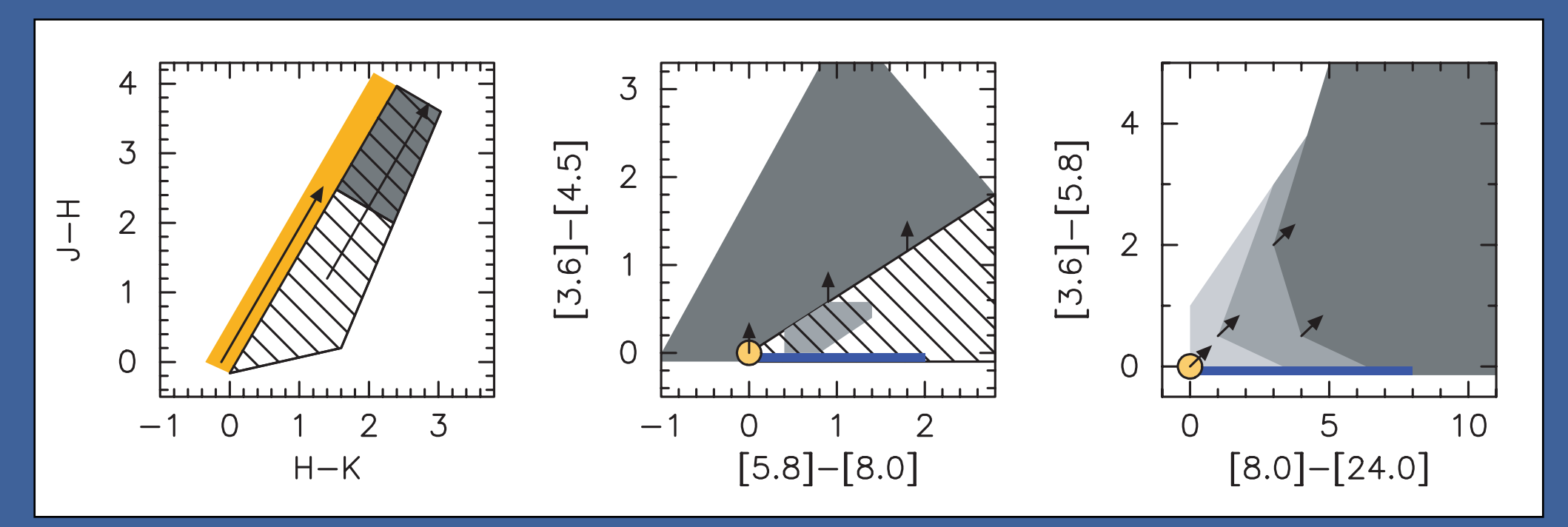

Fig. 23.  $\mathsf{F}$  and IRAC  $\mathsf{F}$  and IRAC  $\mathsf{F}$  and IRAC  $\mathsf{F}$  and IRAC  $\mathsf{F}$ dark to light gray: the regions where  $\alpha$  . The Stage I, II, and I, II, and I, II, and I, II, and I, II, and I models of all evolutionary stages can be present. The dark gray region in this region in the  $\mathcal{N}_{\mathcal{A}}$ 

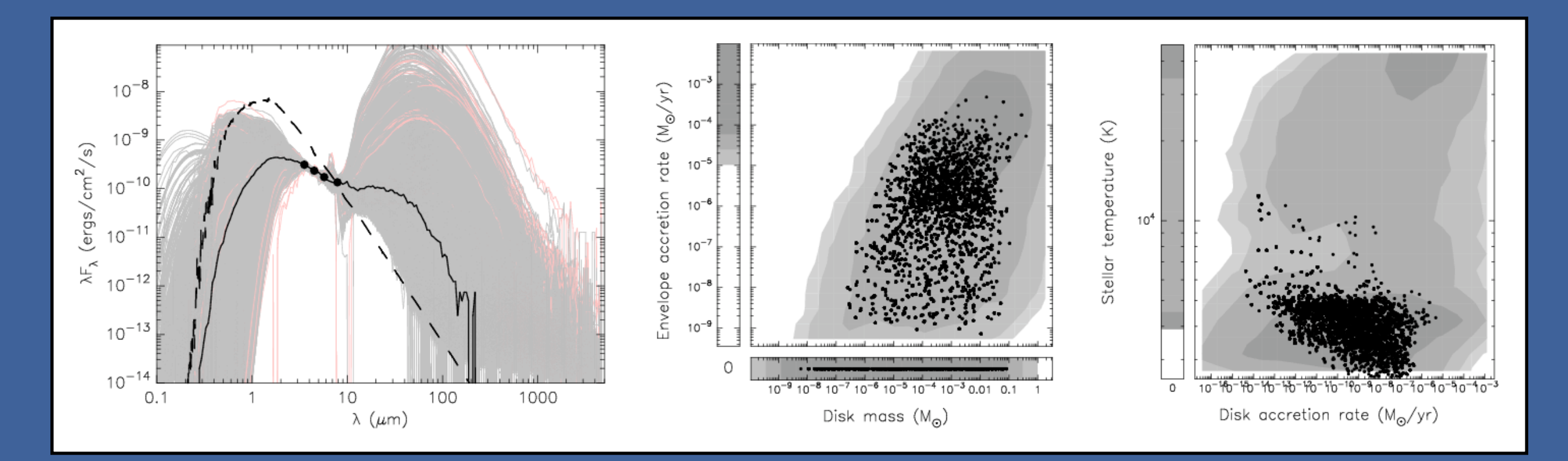

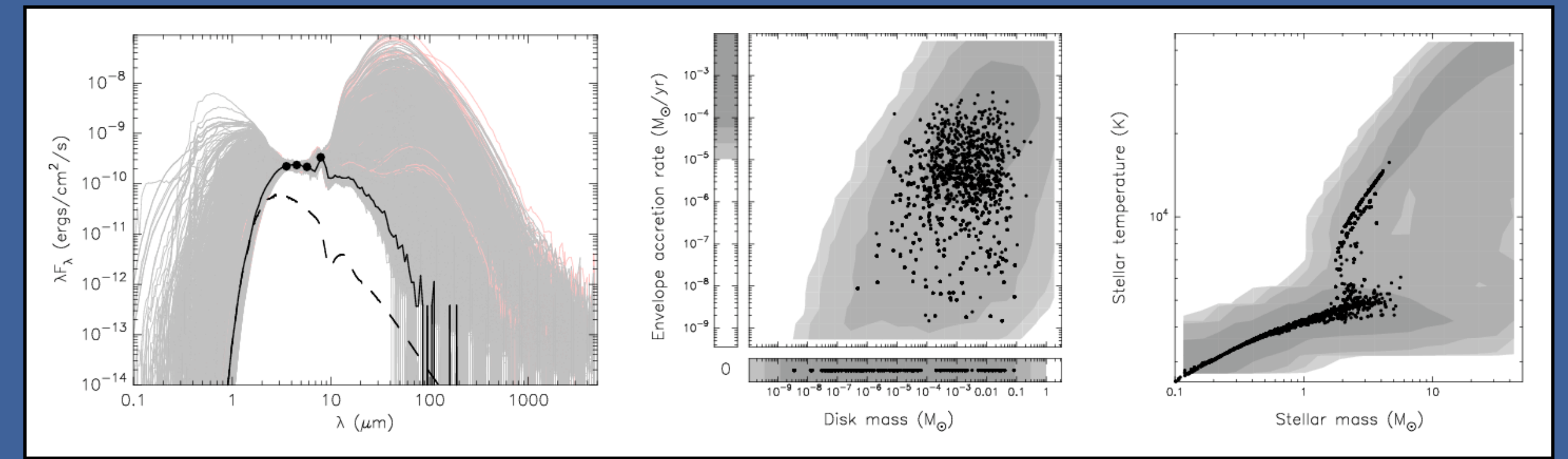

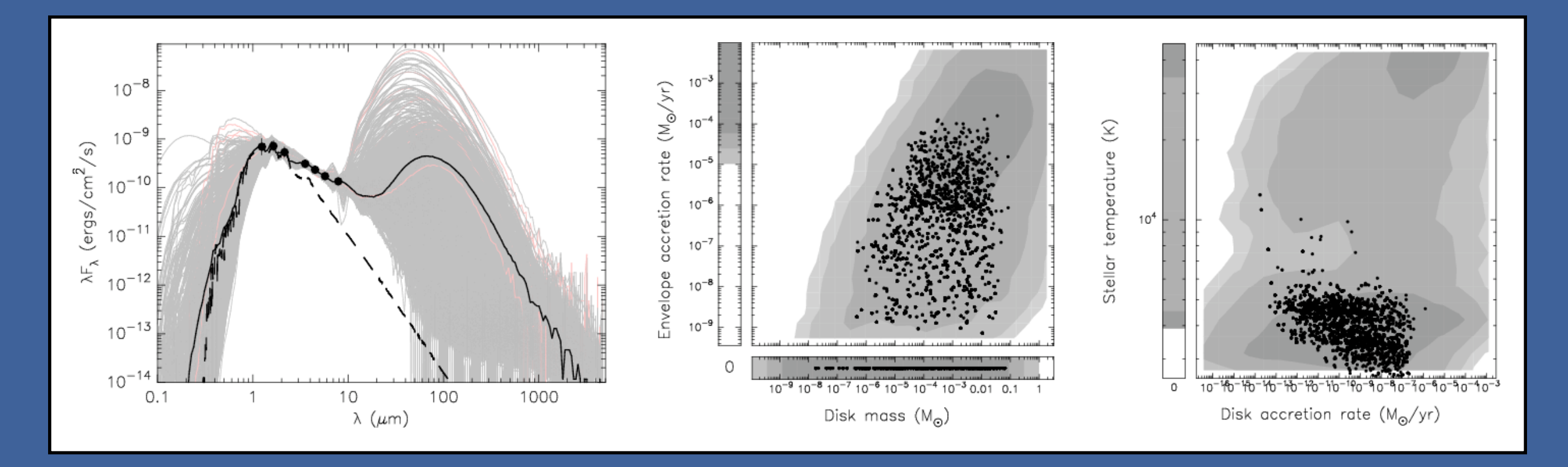

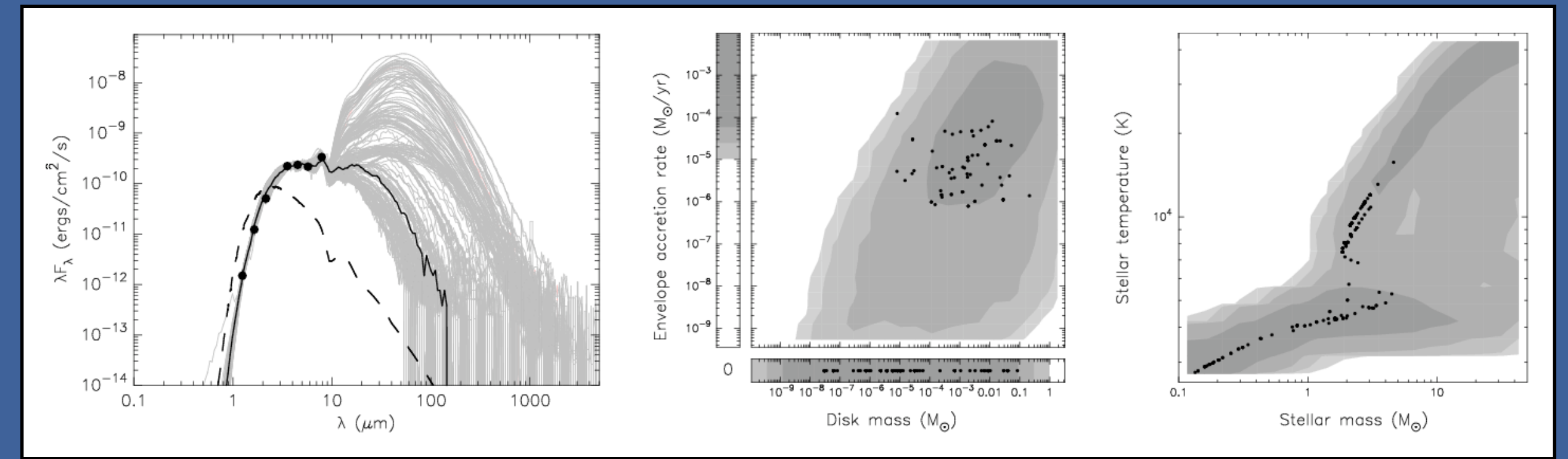

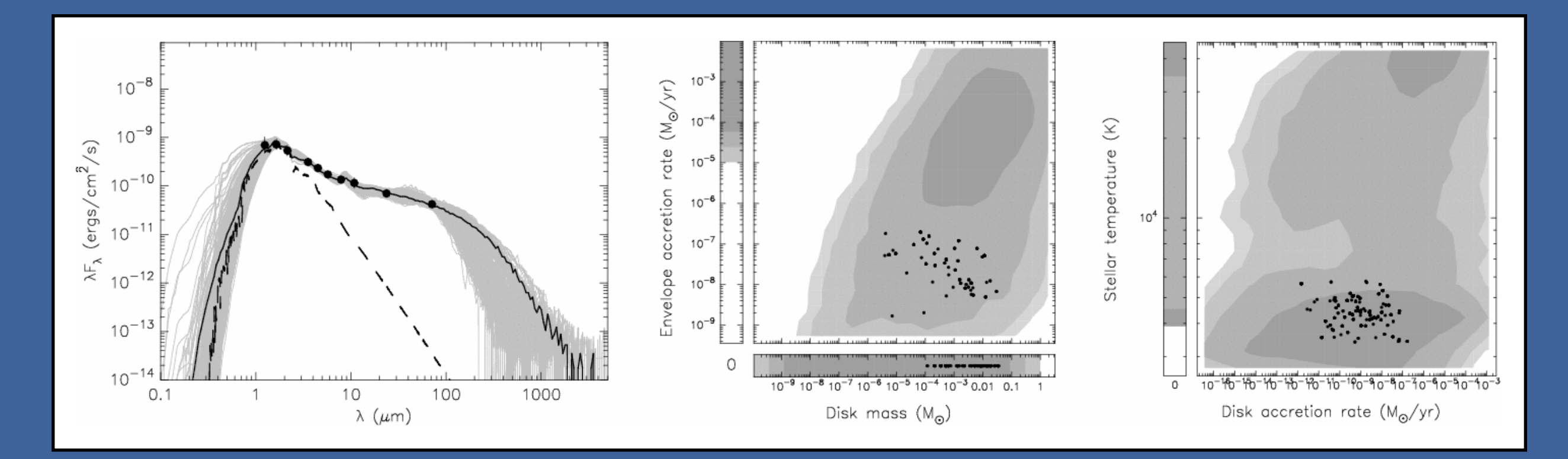

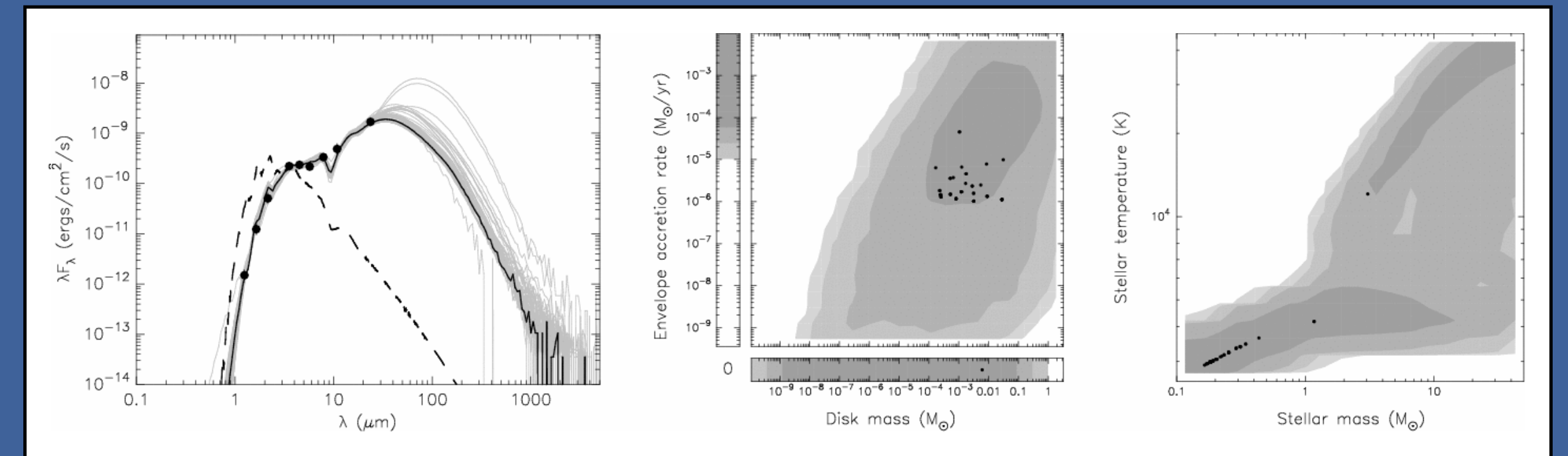

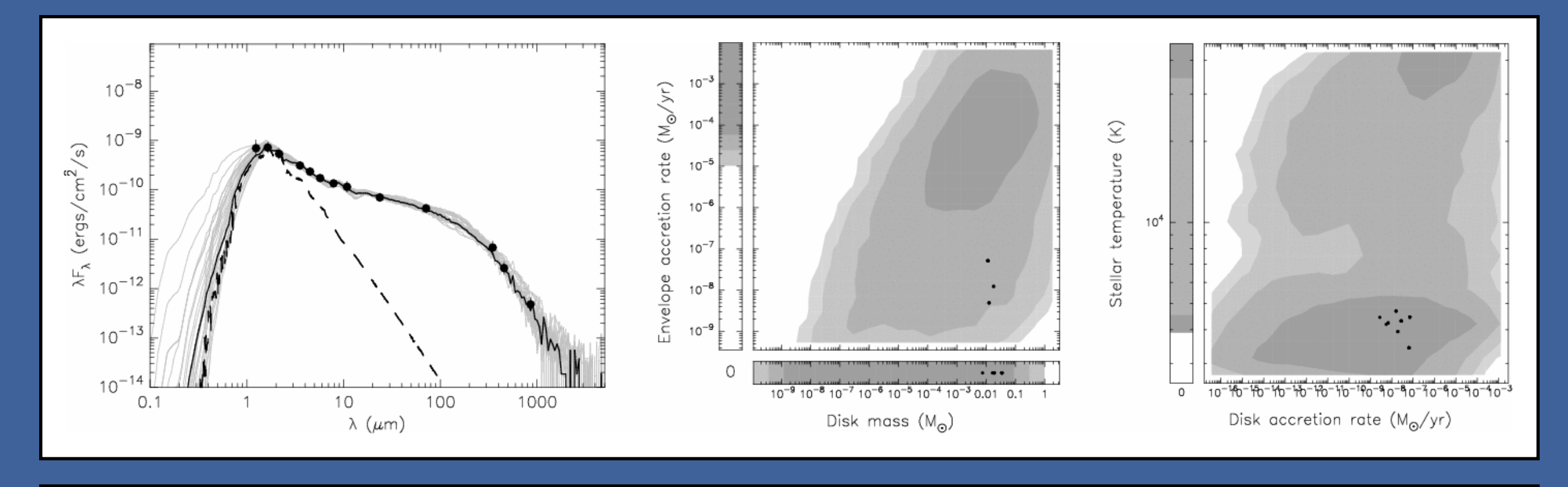

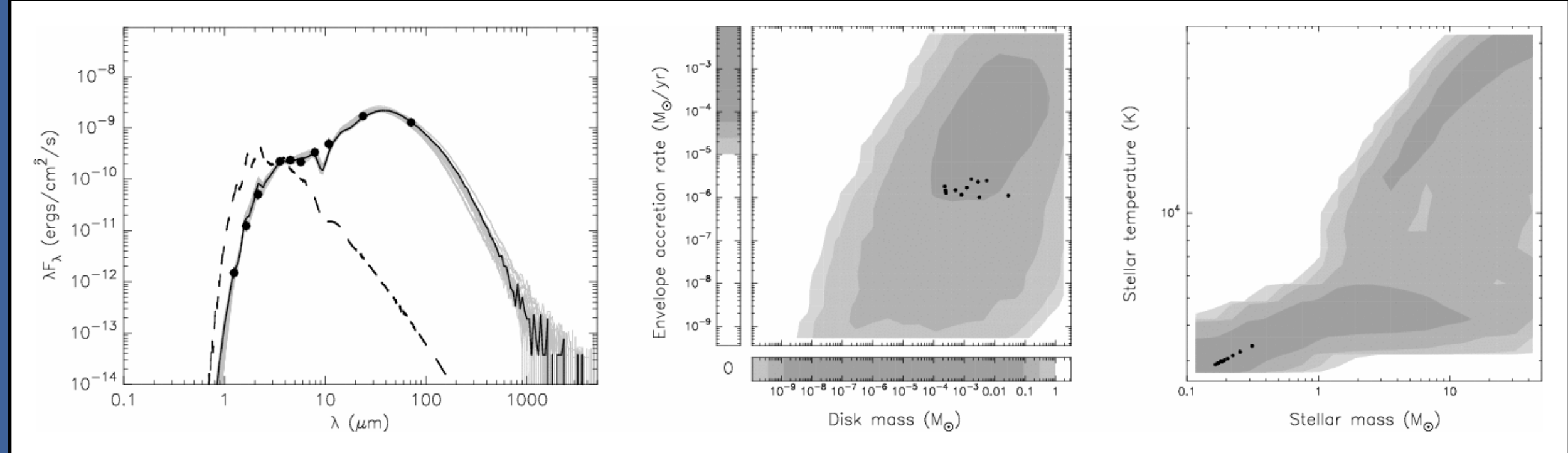

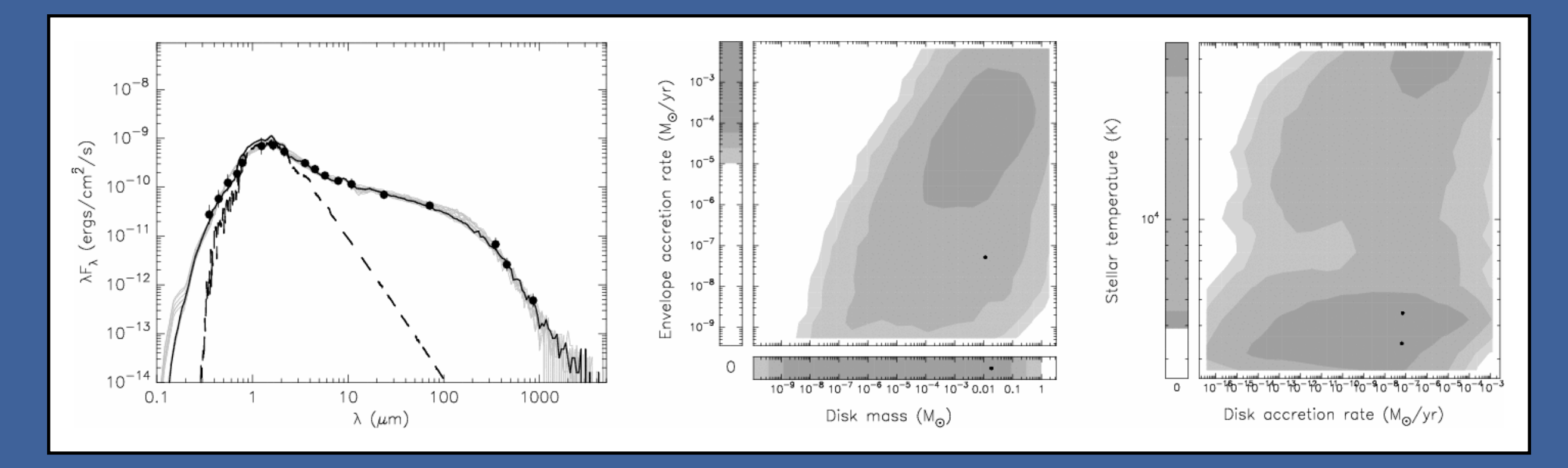

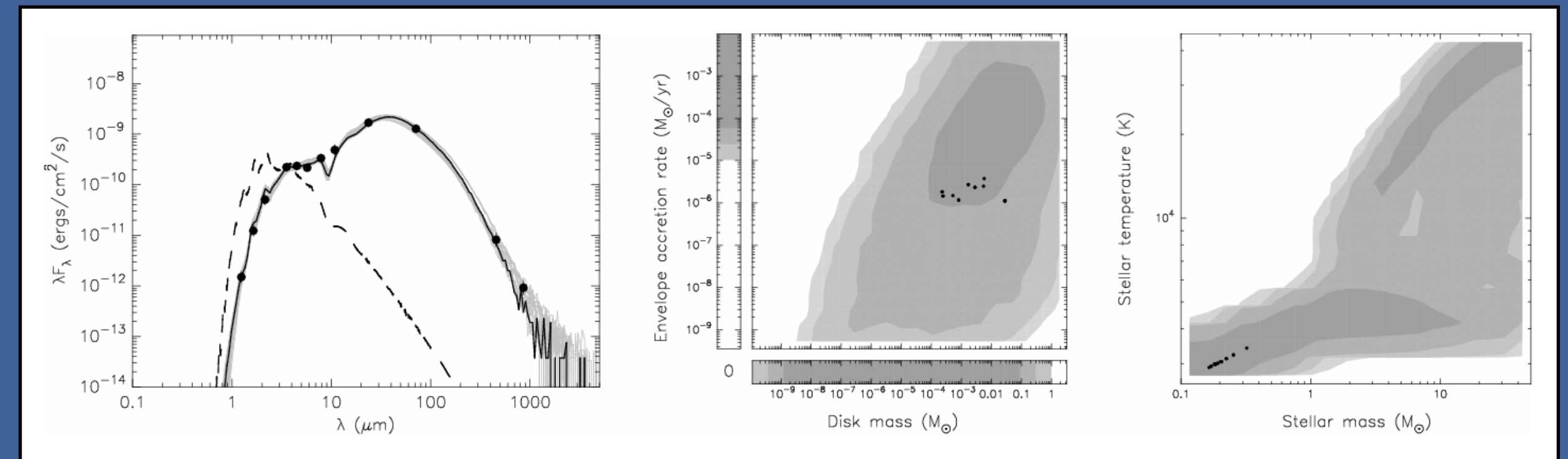

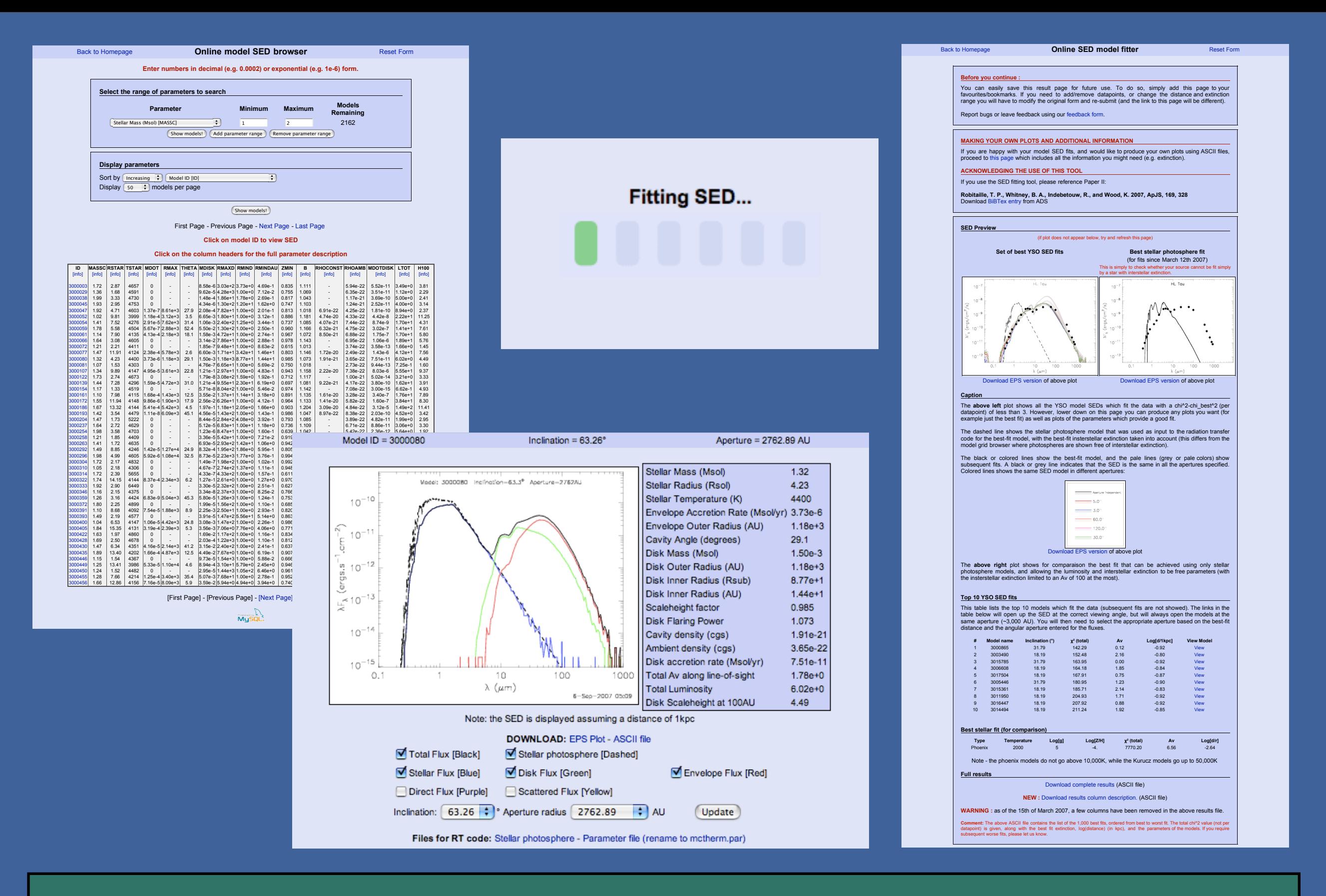

<http://www.astro.wisc.edu/protostars> **Make SED plot** OSTAITS

Generate plot(s)

Techniques developed to analyze YSO SEDs ➡ Grid of SED models ➡ SED fitting using pre-computed models

Applications and caveats for MYSOs

Modeling large numbers of YSOs in GLIMPSE ➡ Catalog of ~25,000 IR excess sources

# Modeling Massive YSOs

- Many MYSOs, for which near- to far-IR data are available (e.g. in the GLIMPSE and SAGE surveys)
- We can model their SEDs in order to determine some of the physical properties **but** we need to keep in mind the assumptions we make for the models (e.g. axisymmetry, single source, scaling up)

# The RMS survey

- SED fitting tool is being used to determine luminosities of sources in the RMS survey (Hoare et al.)
- See poster by Mottram et al. (#71)

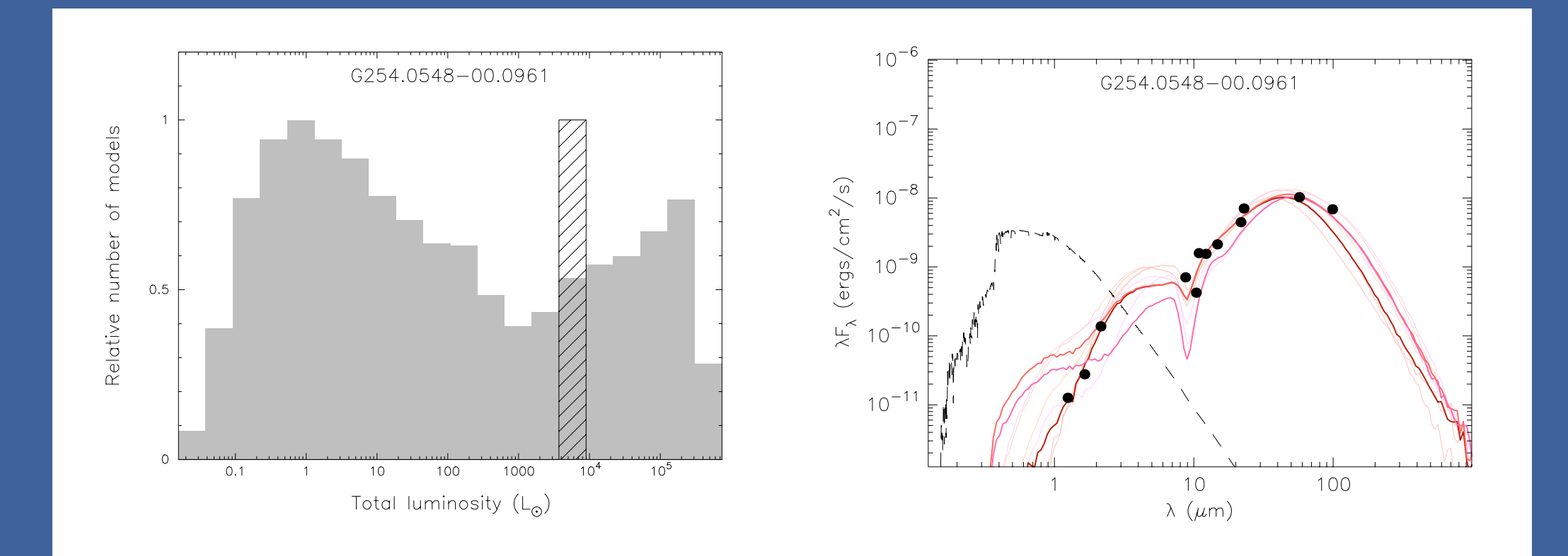

 $G254.0548 - 00.0961 - L_{bol} - 10<sup>4</sup> L_{sun}$ 

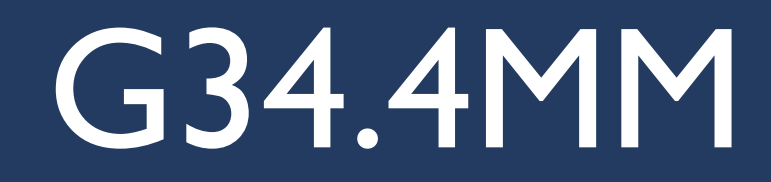

# IRAC 3.6µm (B), 5.8µm (G), 8.0µm (R) MIPS 24µm ℯ

## G34.4MM

This source appears can be well-fit by embedded models with  $M \sim 10$   $M_{sol}$ .

We can explain the presence of IRAC emission by scattered light in a bipolar cavity.

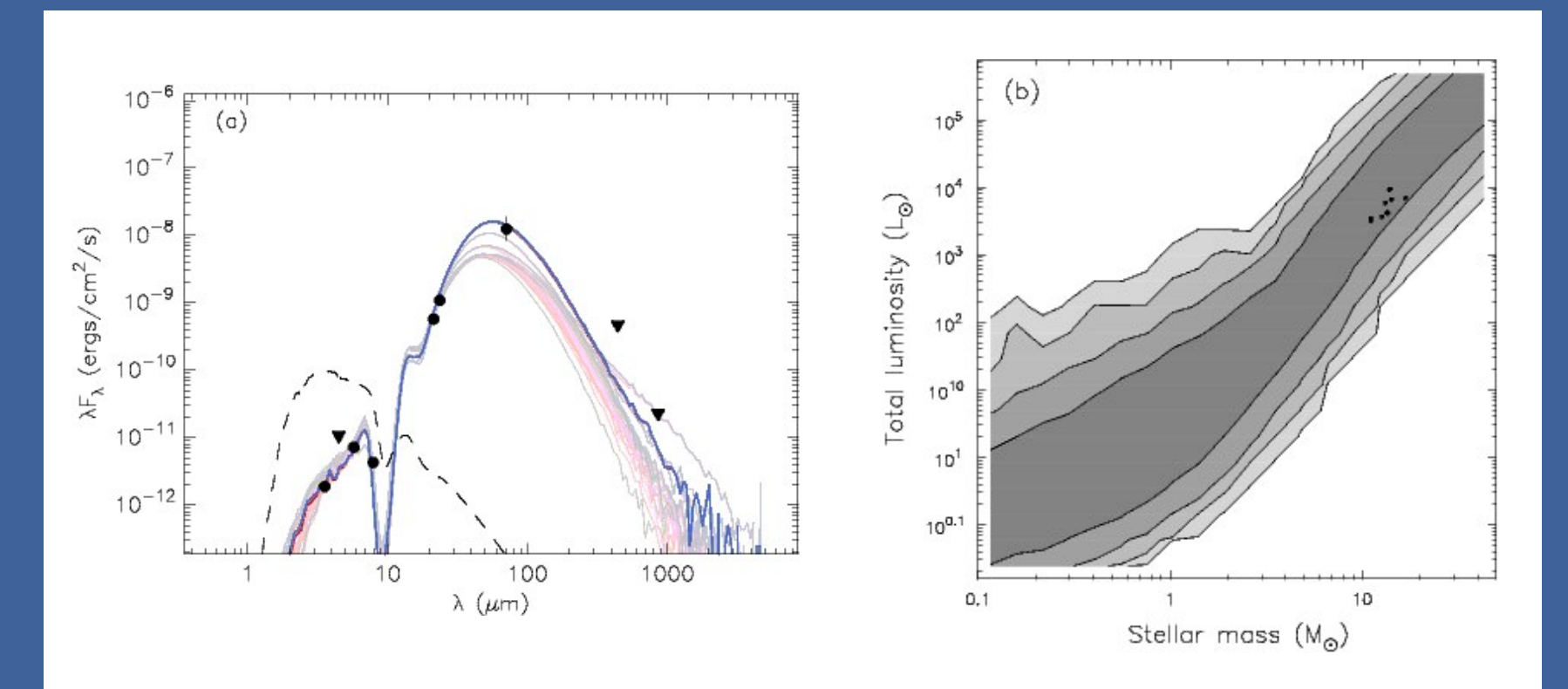

Shepherd et al., 2007

# G34.4MM - *Caveats*

Underlying assumption is that only one source is present.

But CO observations reveal outflows from *at least two* different sources in G34.4MM Shepherd et al., 2007

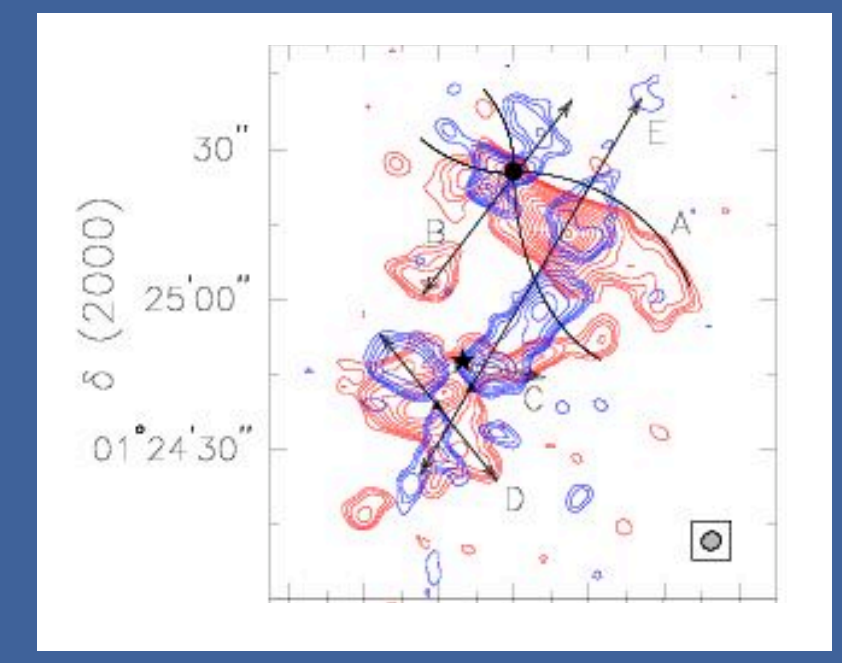

However, *if one source dominates the SED at all wavelengths*, modeling results are still likely to be relevant.

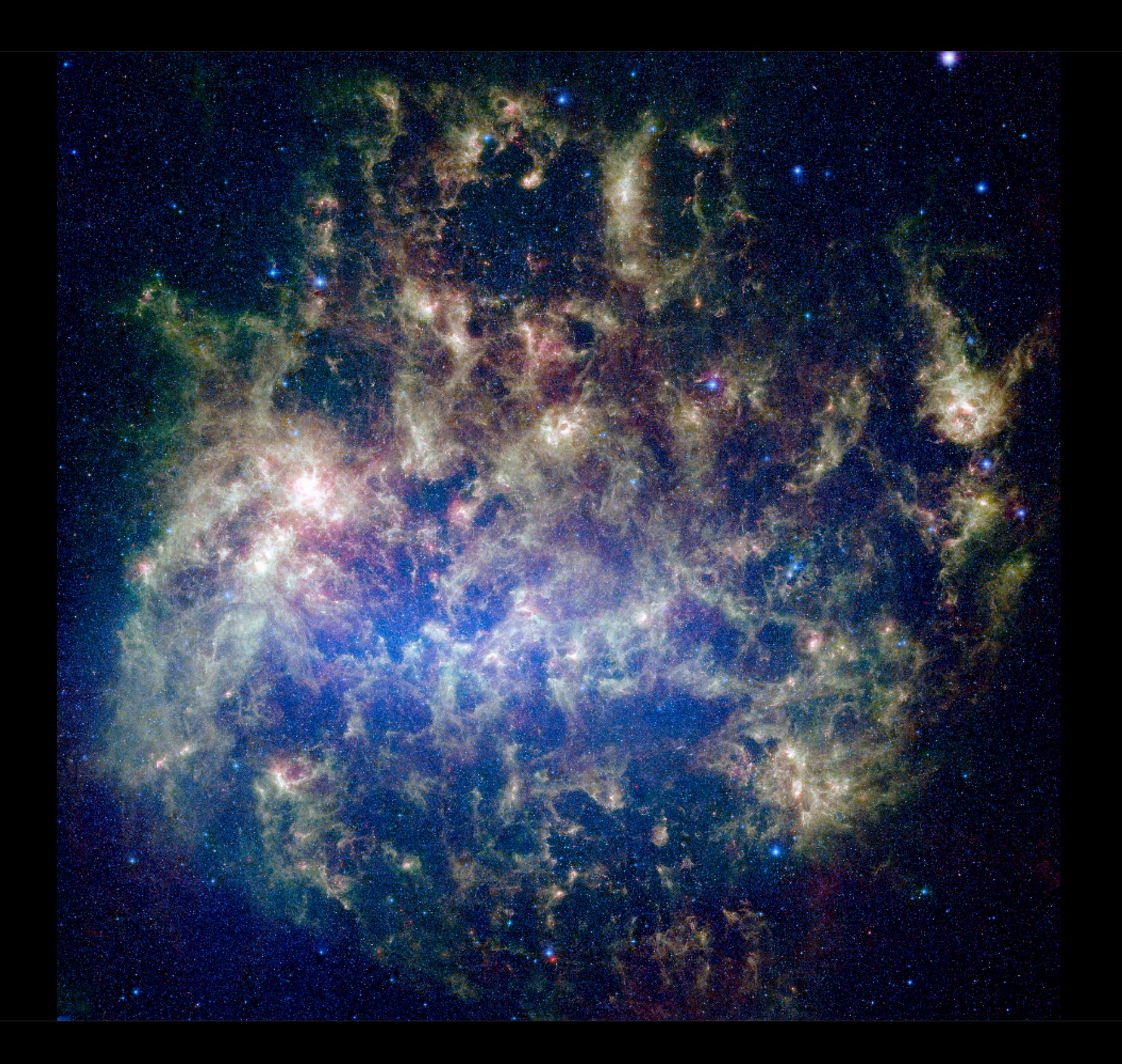

### The Large Magellanic Cloud - Results  $-15$

- >1000 sources have colors consistent with intermediate and high-mass YSOs based on colormagnitude selection (Whitney et al., submitted)
- Estimated SFR is 0.1 Msol / yr
	- $\rightarrow$  Value from UV, H<sub>α</sub> and IR fluxes is 0.1 to 0.25  $M_{sol}$  / yr

• See poster by Sewilo et al. (#110)

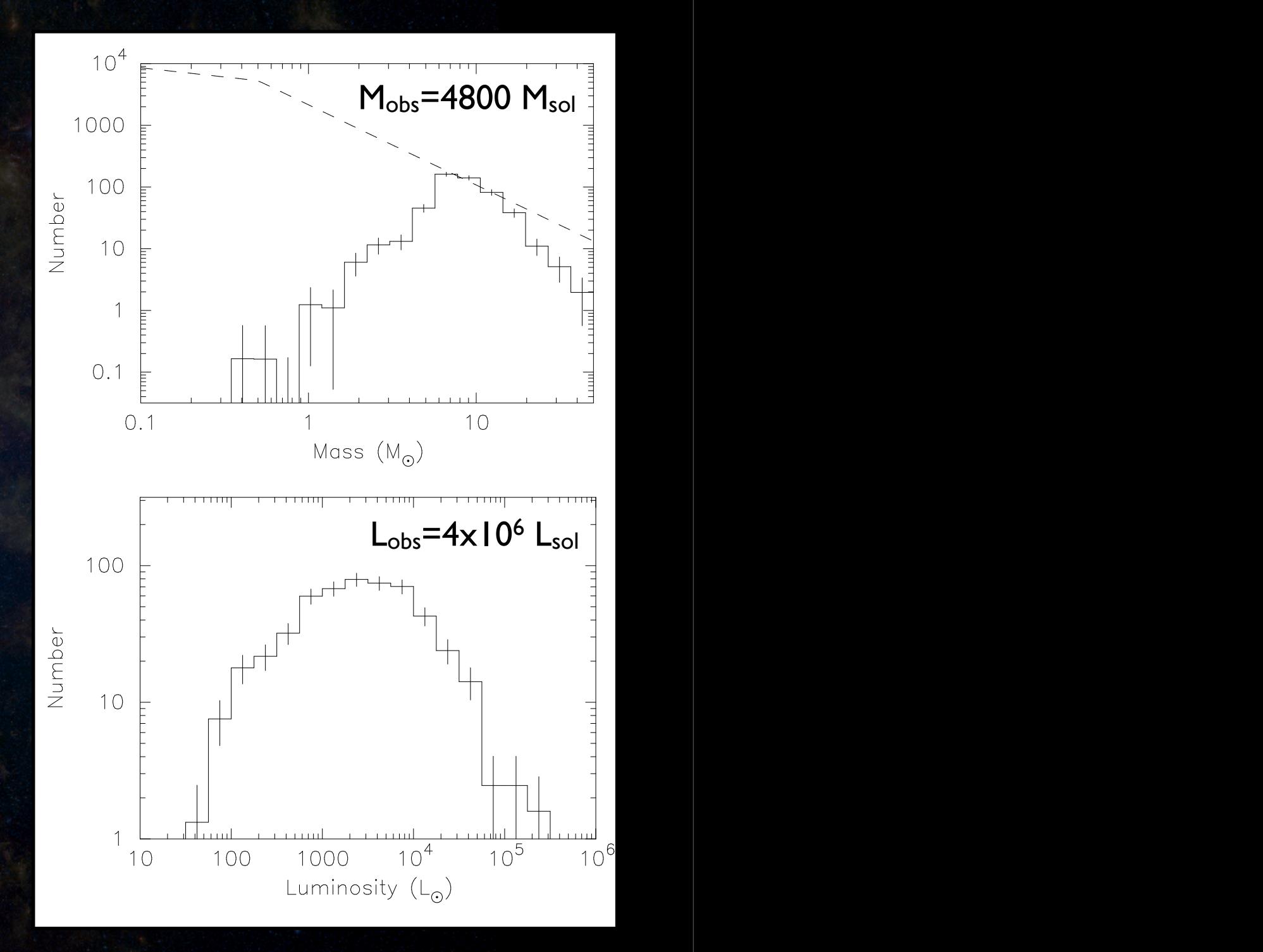

# The Large Magellanic Cloud - *Caveats*

## At 50kpc, 6" (~MIPS 24µm) = 3pc

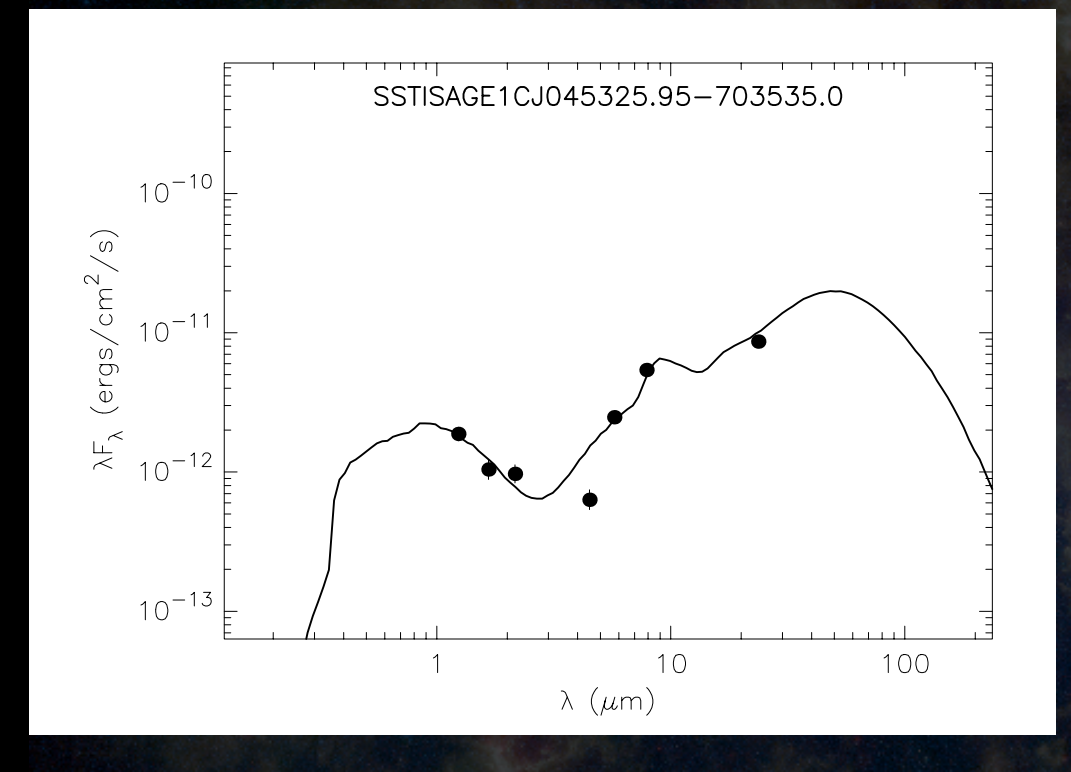

Much more likely to be a proto-cluster than a single MYSO with a strange SED. In this case, different sources might dominate at different wavelengths.

# The Large Magellanic Cloud - *Caveats*

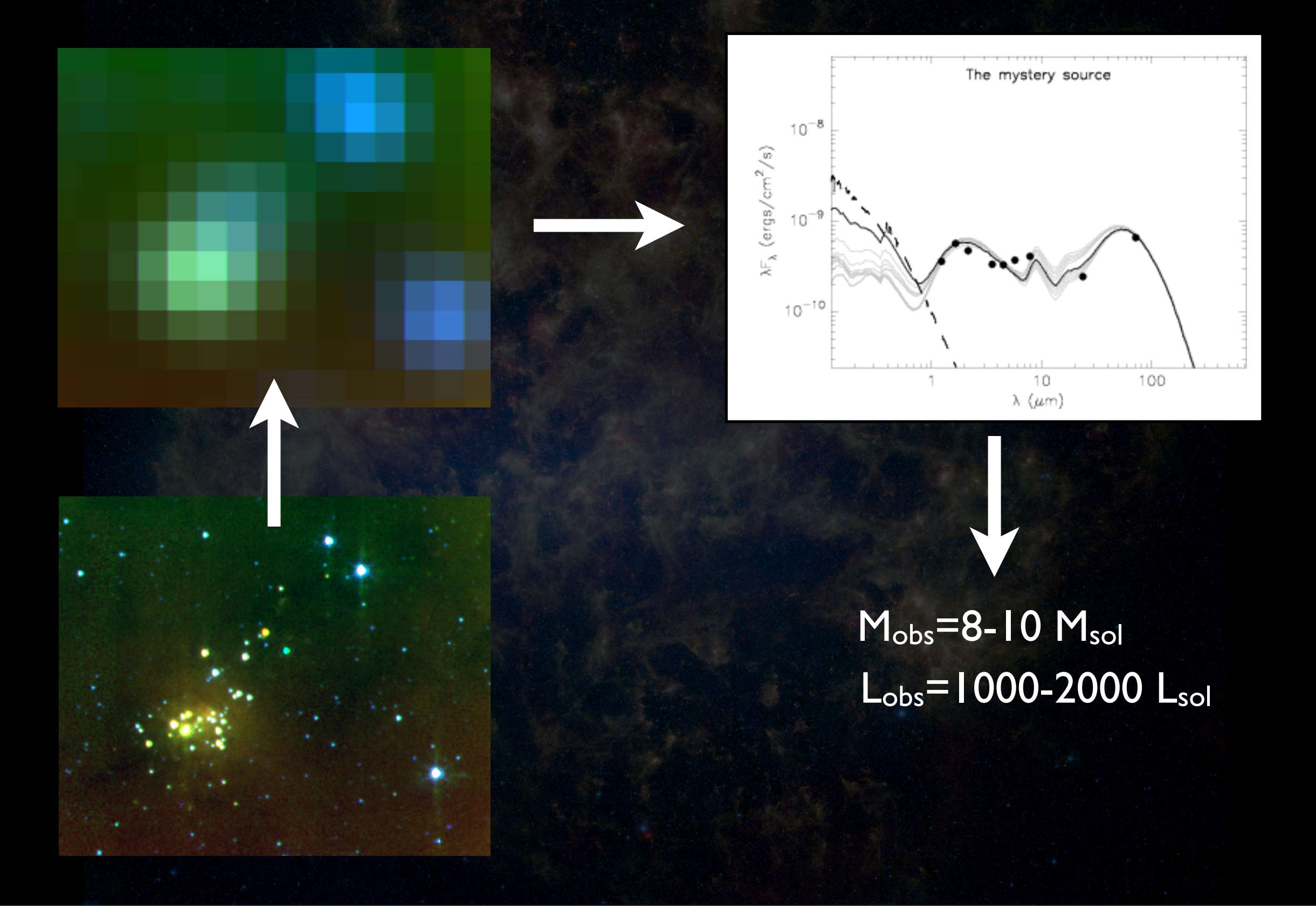

# The 'scaling up' *caveat*

- The massive YSO models are scaled-up versions of the low-mass picture of star formation
- Above 20 M<sub>sol</sub>, geometries assumed in the grid of models may no longer be appropriate
- Fitting a MYSO well with one of these SEDs is not *proof* that the source is indeed forming in a scale-up fashion, simply that its SED is *consistent* with that interpretation
- In future we plan to include models with alternative dust geometries, e.g. stars embedded in clumpy envelopes

# Clumpy models : example

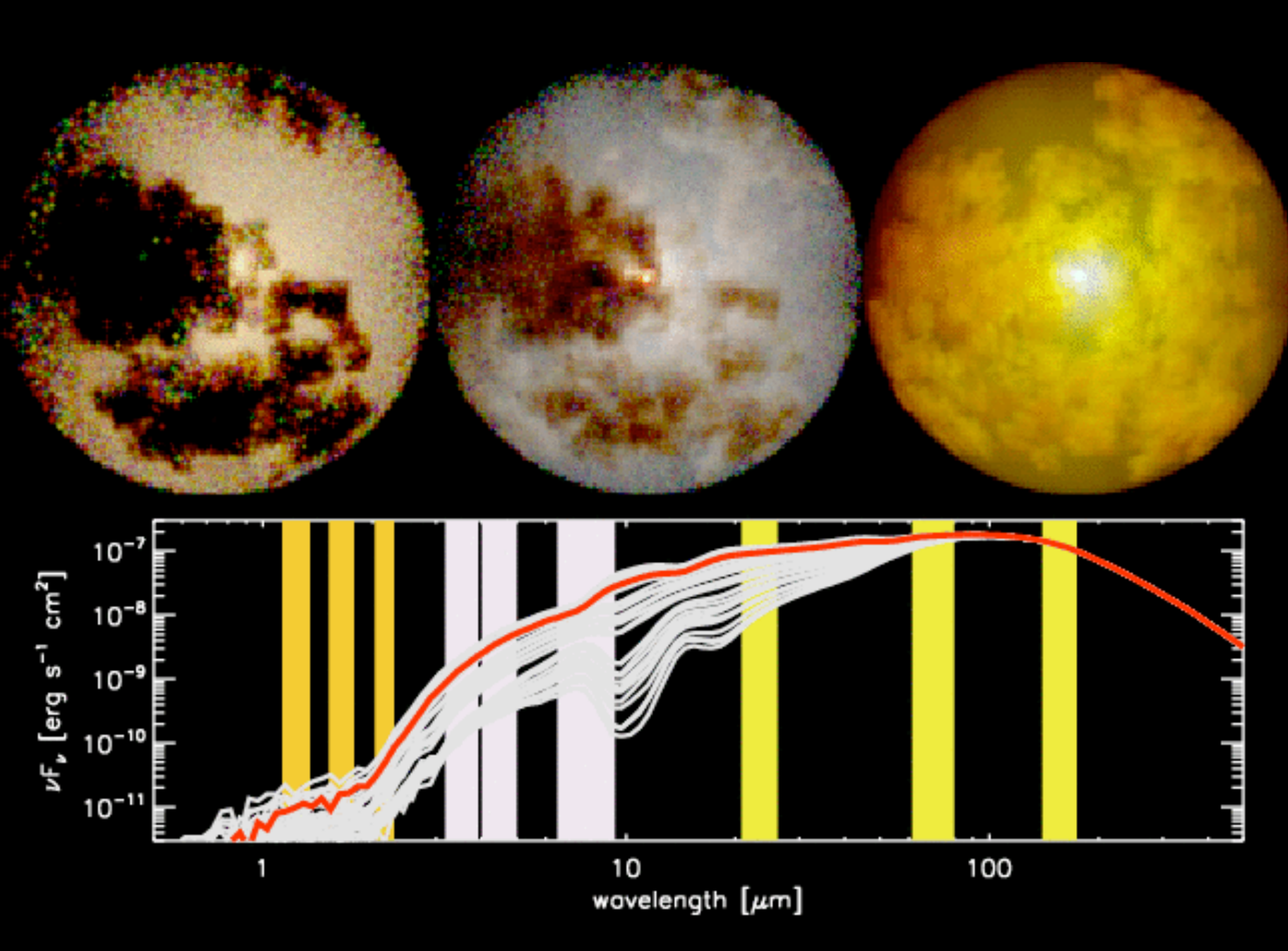

Indebetouw et al., 2005

Techniques developed to analyze YSO SEDs ➡ Grid of SED models ➡ SED fitting using pre-computed models

Applications and caveats for MYSOs

Modeling large numbers of YSOs in GLIMPSE ➡ Catalog of ~25,000 IR excess sources

## The environments of MYSOs

- We can model not only MYSOs, but also lower mass YSOs in their vicinity
- Aim is to find out more about the environments in which massive stars form (clustering, triggering,...)
- We are compiling a highly reliable catalog of IR excess sources in GLIMPSE (~25,000 sources) based on the publicly available catalogs.
- Aside from modeling their SEDs, we will look for spatial correlations with e.g. dark clouds and bubbles

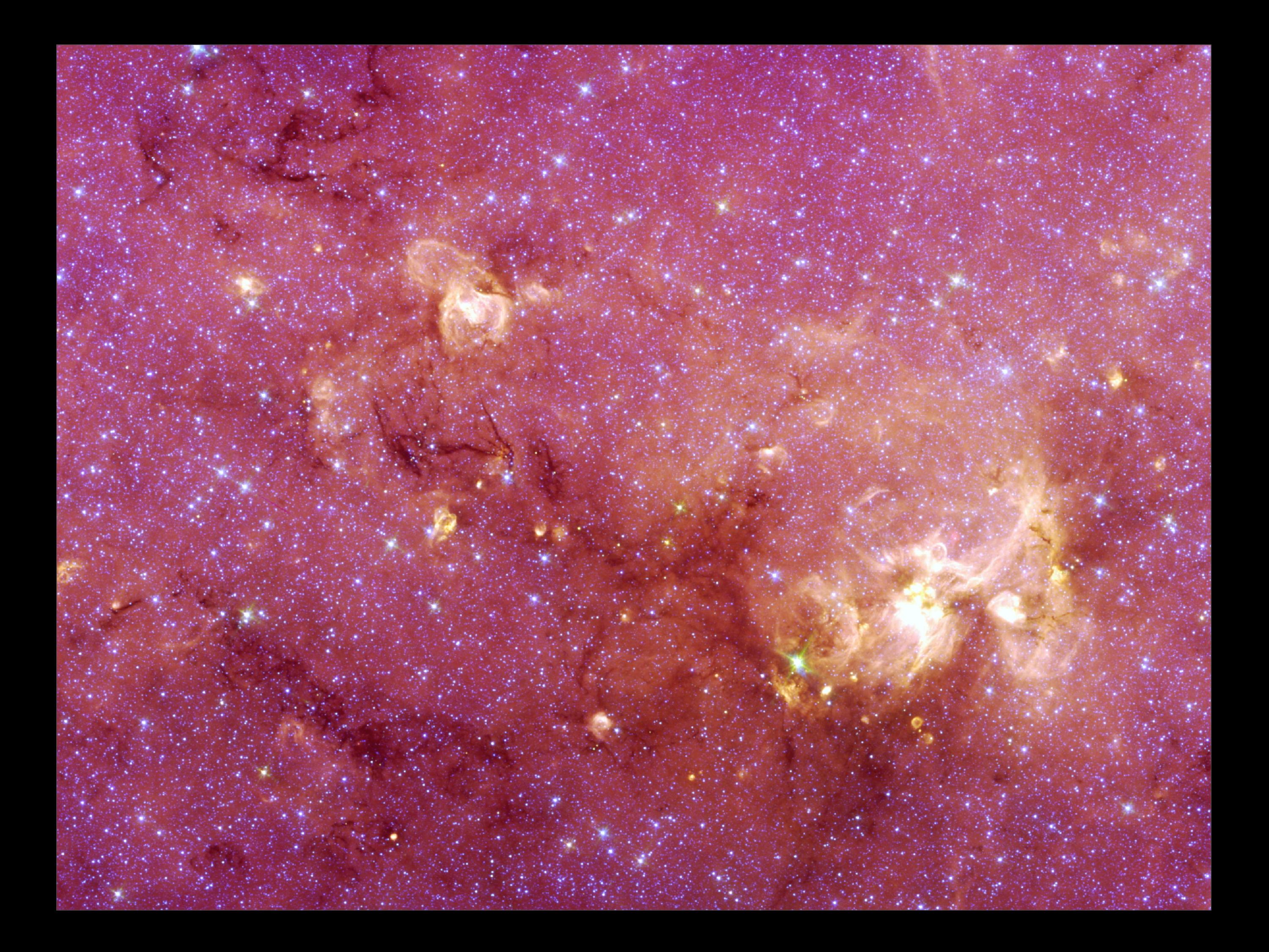

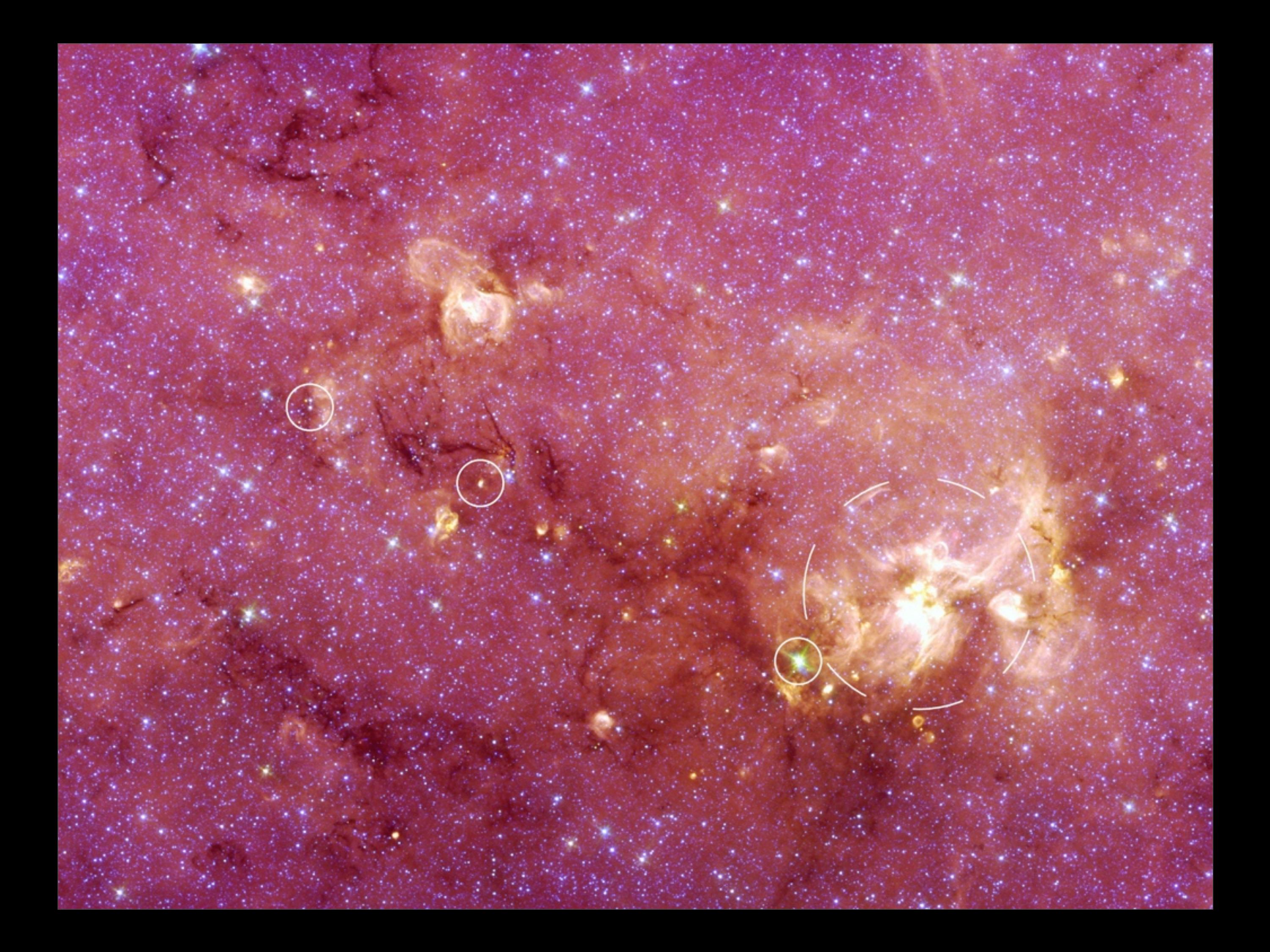

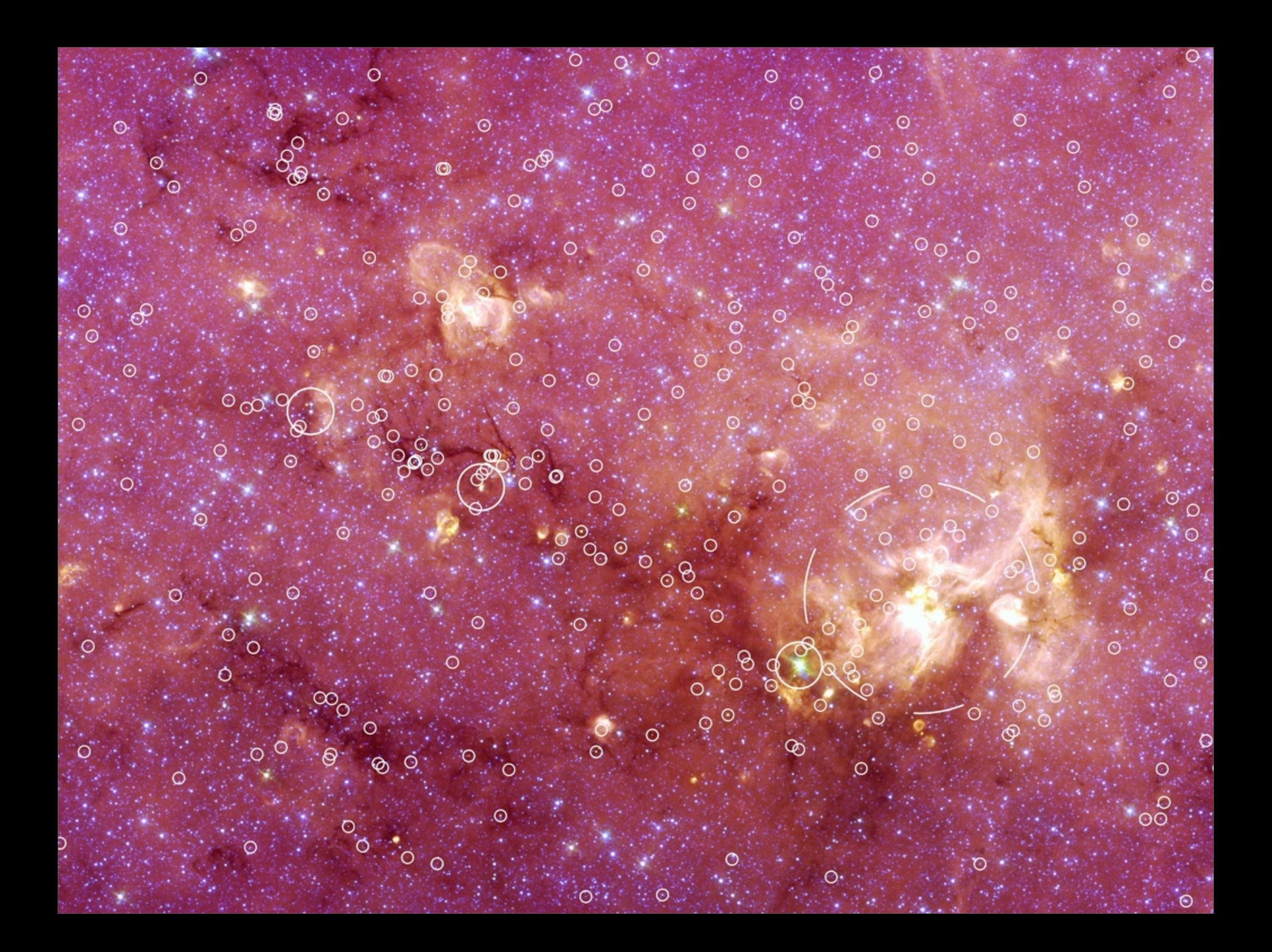

# IR excess sources in GLIMPSE

## For more information see poster by Robitaille et al. (#91)

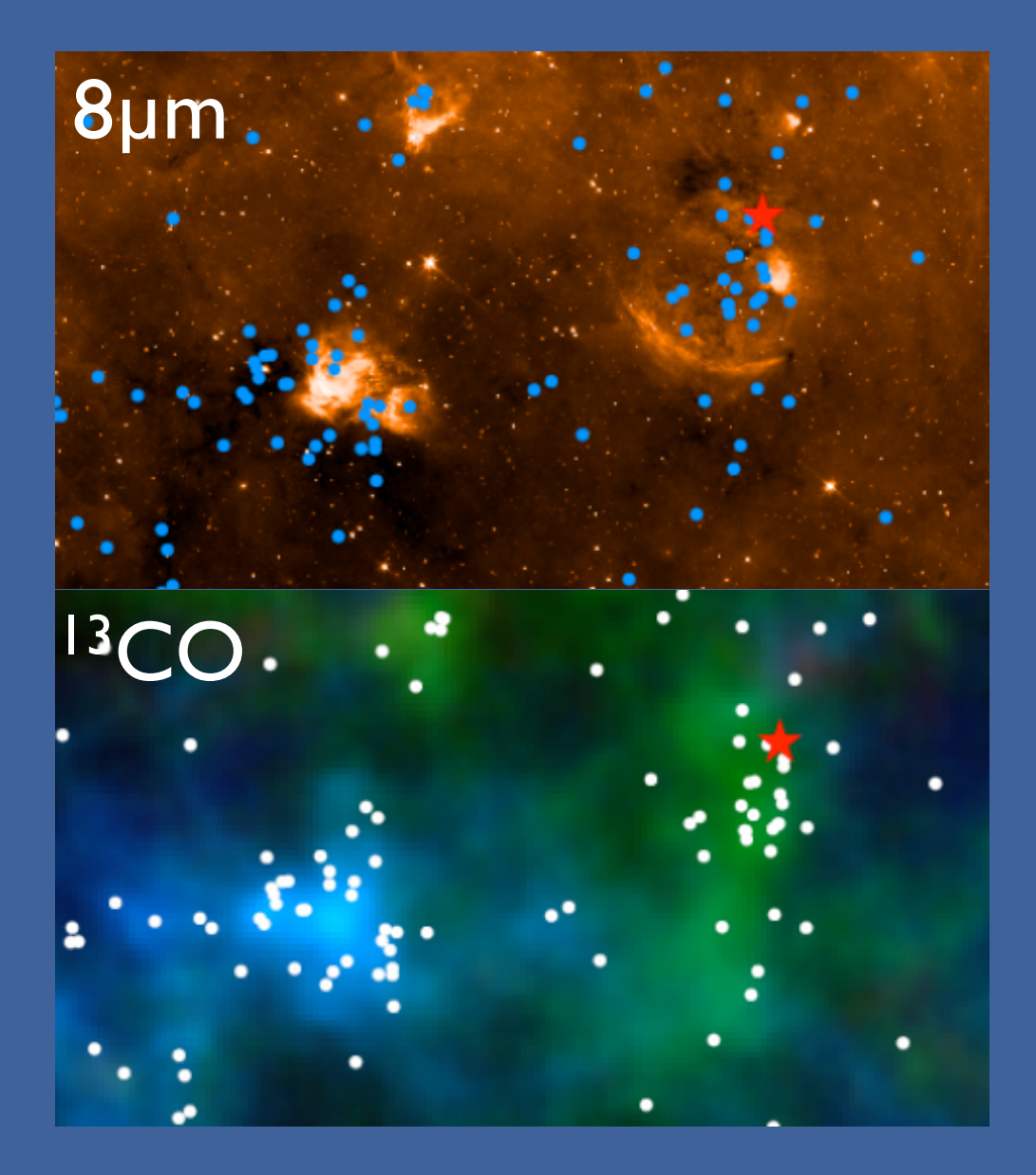

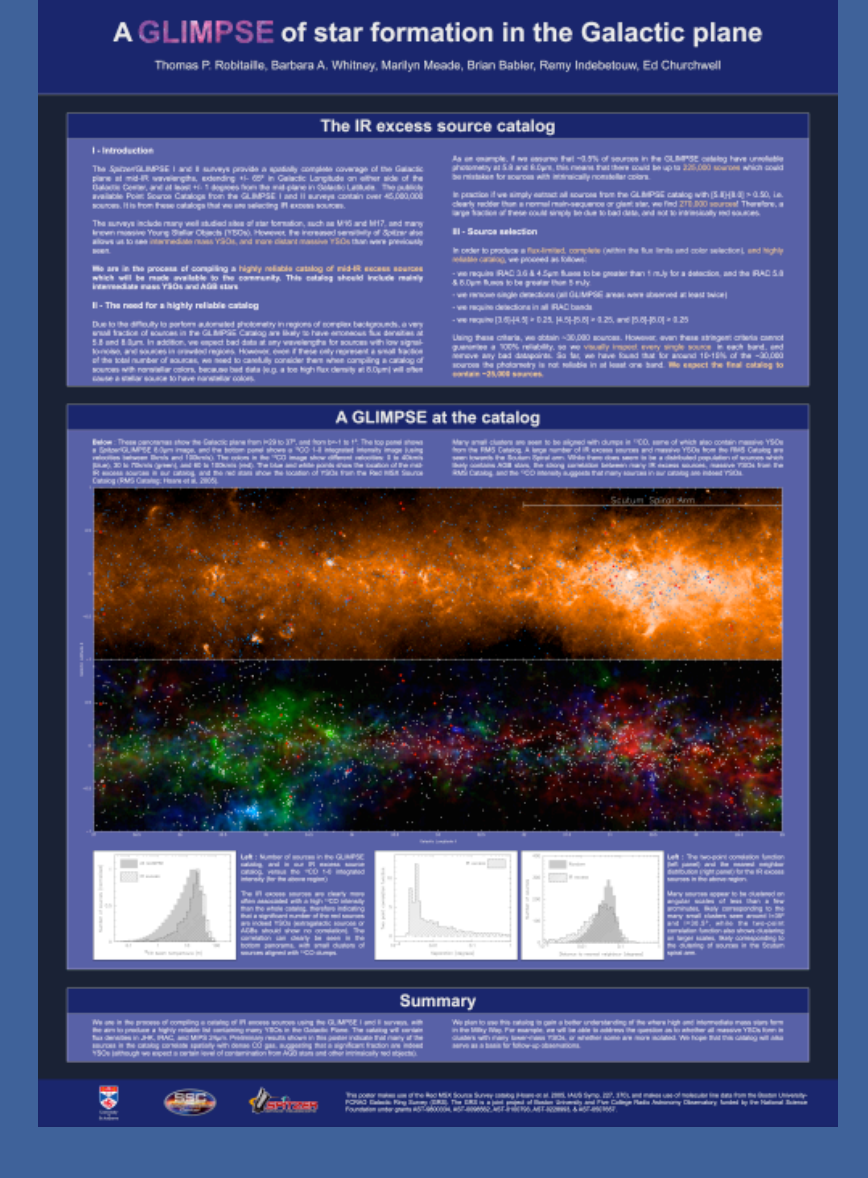

# Summary

- We have developed a grid of models which we can fit to observed SEDs to determine parameter constraints.The grid and a fitting tool are available online.
- We can apply this technique to MYSOs, **but** need to be aware of where assumptions break down.
- We are compiling a catalog of IR excess sources in GLIMPSE I & II, focusing on a high reliability.

## Future work

- Improved grid of YSO models
	- e.g. unbiased gridding
	- ➡ images, visibilities, polarization maps
	- ➡ feedback/suggestions for improving our highmass models welcome!
- Study the effects of multiplicity/clustering on SEDs
- Analysis/Follow-up of sources in the GLIMPSE IR excess source catalog

## See also

- Poster #71 Mottram et al. (RMS survey)
- Poster #91 Robitaille et al. (IR excess sources)
- Poster #110 Sewilo et al. (YSOs in the LMC)
- Poster #139 Watson et al. (GLIMPSE bubbles)

• Model grid and SED fitting tool:

## <http://www.astro.wisc.edu/protostars>